## CS10 With-Computer Final (Fall 2017, Sec 1)

There are three questions, two Snap! ones and a Python one. Save your Snap! code into a Snap! file, and name it FinalYourfirstnameYourlastname.xml (e.g., FinalAlanTuring.xml). For the Python question, create a new Python file and name it FinalYourfirstnameYourlastname.py (e.g., FinalAlanTuring.py). Submit both files on bCourses under the "online" final assignment for your lab section. All questions are independent, and each worth 5.

## Snap! Questions: (use this starter file: <a href="http://bit.ly/2zzzxA5">http://bit.ly/2zzzxA5</a>)

You want to replicate Python's list "slice" in Snap!. However, it should follow Snap!'s convention to index lists starting from 1 and include the rightmost element. You don't have to handle the case when the inputs are blank or do any error checking. That is, assume the left number ≤ the right number, and that both numbers are between 1 and the list length. If the numbers are equal, it returns a list of the element at that index.

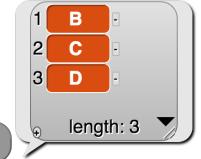

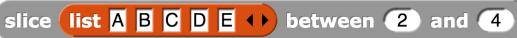

- a) Write it recursively. You may not use any iteration (repeat, repeat until, for, for each) or higher-order functions in this solution.
- b) Write it using higher-order functions (only map, keep and combine). One helper you might find handy is the "numbers between () and ()" block.

## **Python Question:**

Write a function that returns the *first duplicate word* of an essay whose words are all in lowercase (with no punctuation). If there are no duplicates, return the empty string. You *must* use a dictionary in your solution; if you forget any commands, remember there's **help(type)** and **dir(type)**, as in **help(dict)** or **dir(str)**. To split a string into a list of words, you might find string's **split** command helpful.

first\_duplicate("ask not what your country can do for you ask what")→"ask" first duplicate("cs ten is the best class at cal")→""